## **mBank.pl**

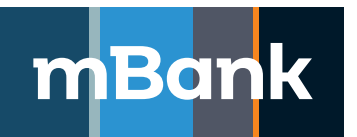

## Załącznik nr 1 do "Karty uprawnień Klienta systemu mBank CompanyNet"

## **Karta użytkownika systemu mBank CompanyNet, Nowa definicja**

**ID** – identyfikator stały, **P** – Podgląd, **W** – Wprowadzanie, **A** – Autoryzacja, **S** – Salda, **SOW** – Salda, Obroty, Wyciągi, **Z** – Zawieranie, **Pk** – Przeglądanie listy i szczegółów kart, **Zk** – Zarządzanie kartami, **E** – Edycja, **I** – Import, **T** – Tak, **TS** –Token sprzętowy, **MA** – Mobilna Autoryzacja

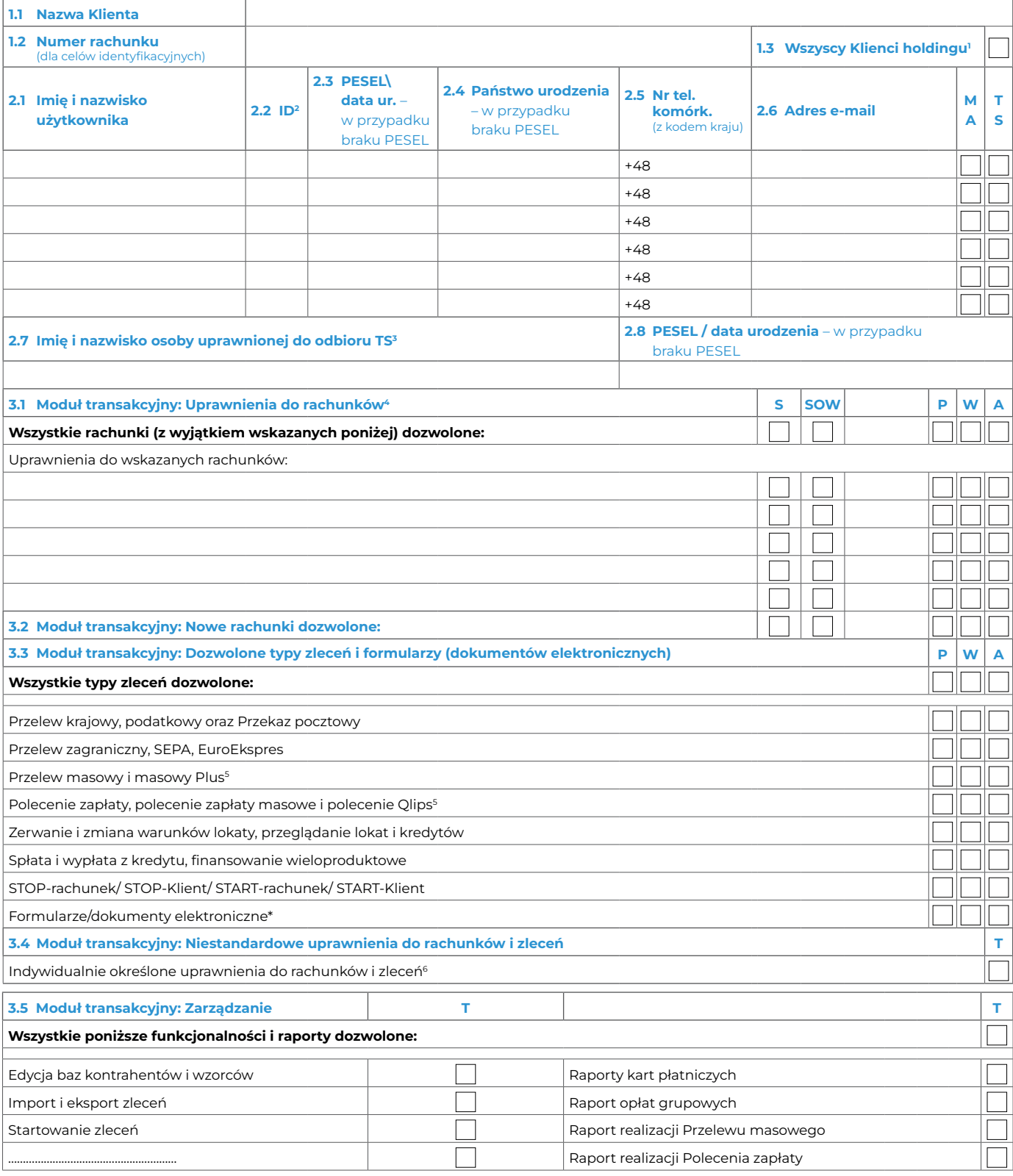

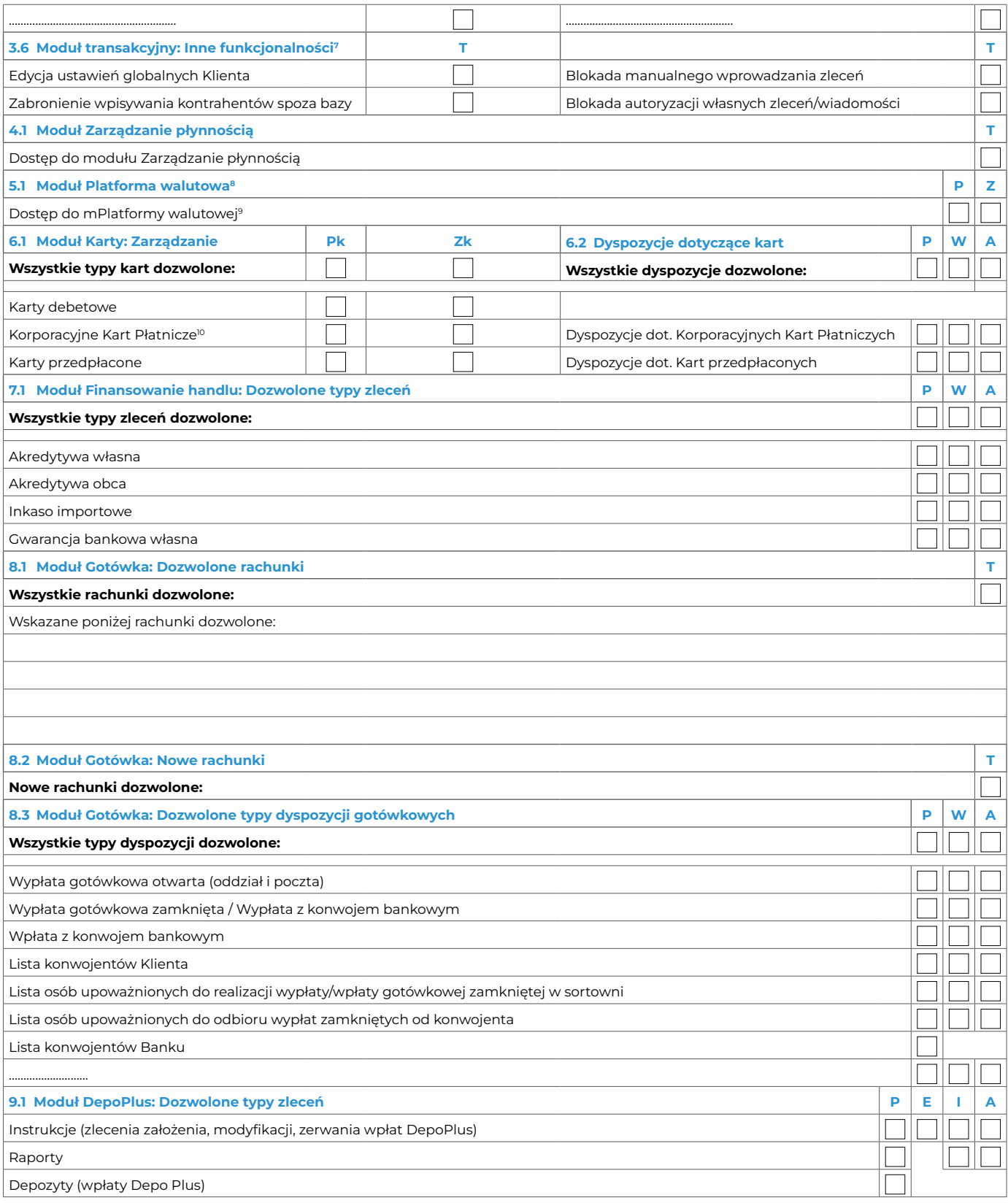

. . . . . . . . . . . . . . . .

. . . . . . . . . . .

**10. Moduł Usługi powiernicze** 

**11. Moduł Mieszkaniowy Rachunek Powierniczy** 

**12. Załączniki**

. . . . . . . . . . . . .

...

Stempel firmowy i podpisy osób upoważnionych do składania oświadczeń woli w zakresie praw i obowiązków majątkowych w imieniu Klienta

Pieczątka firmowa i podpis(y) w imieniu mBanku S.A.

Tożsamość osób, które podpisały Umowę oraz złożone dokumenty sprawdzono